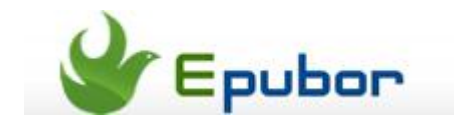

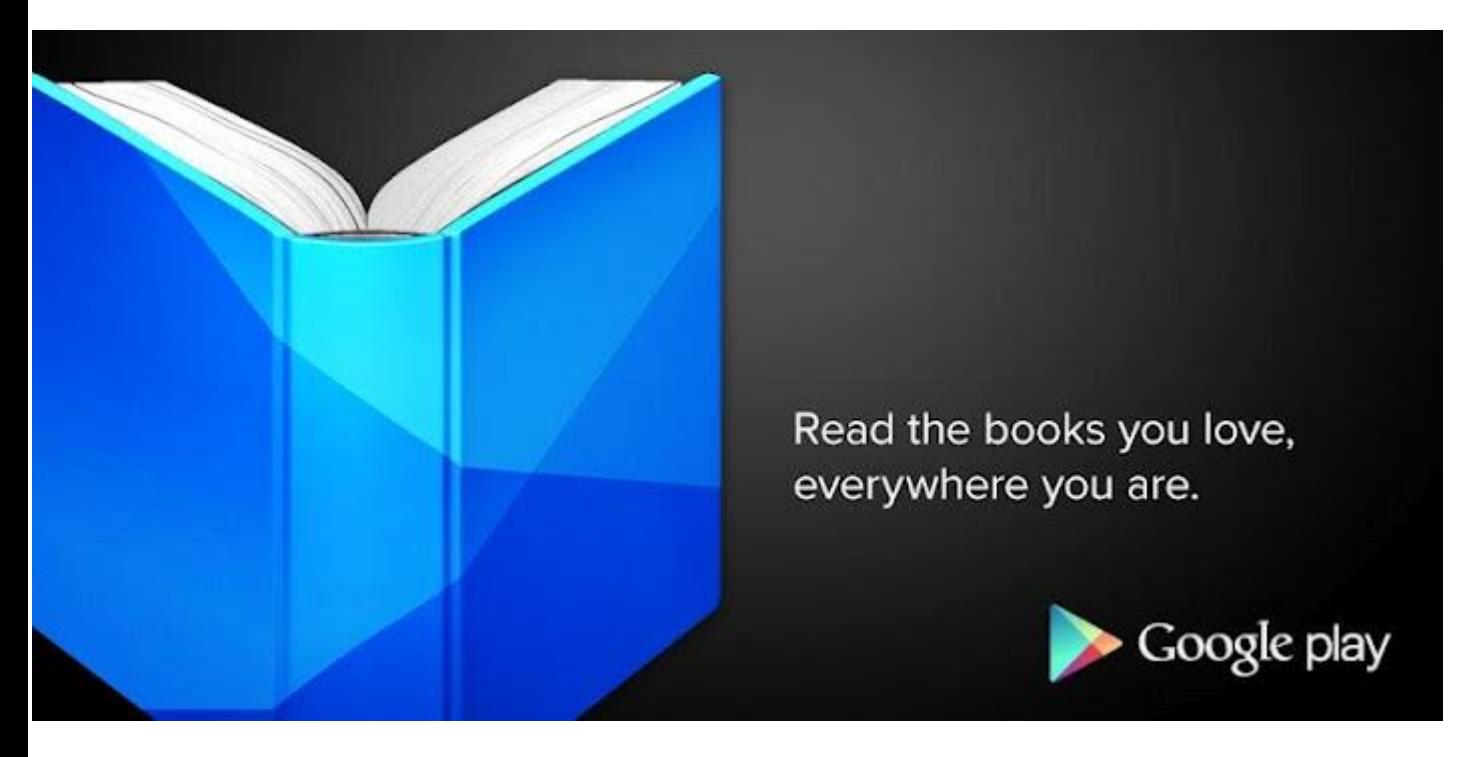

# **How to read google ebooks on kindle fire**

Google has changed its Google Market to Google Play, and integrated Google Bookstore.

Now we can download Google Books, Android Apps, Movie, and Music there.

For reading an eBook, most people choose Kindle, while few people like reading eBooks on Android Phone. But Google made it impossible to read Google Books on Kindle.

But Nothing is difficult to the man who will try, we finally find the methods to make Google Books available on Kindle.

All you need to do is 3 things.

- #1 [Download Google](http://www.epubor.com/how-to-read-google-ebooks-on-kindle-fire.html#P1) Books to your computer.
- #2 Remove the [Google Books DRM](http://www.epubor.com/how-to-read-google-ebooks-on-kindle-fire.html#P2)
- #3 [Convert its format then transfer to Kindle](http://www.epubor.com/how-to-read-google-ebooks-on-kindle-fire.html#P3)

#### **Download Google Books to your computer**

Google Books offers several ways to read them, including **read on WebBrowser**, **on Android App**(You must have Android Device which has installed the Play Books App and register with your Google ID), **on IOS App**, and **download to computer**.

To read them on Kindle, we choose the last one.

Purchase the book first, then enter the book information page, choose "**How To Read**".

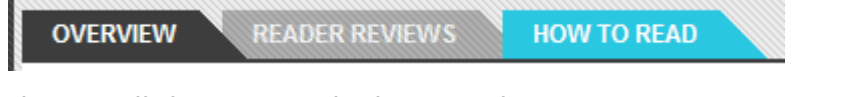

Then scroll the page to the bottom, there are two options: **DOWNLOAD EPUB**, **DOWNLOAD PDF.** You can choose the format as you like, but we recommend you choose ePub format, it is more suitable for the majority of popular eReaders.

eReaders and other devices To read on e-ink devices like the Sony eReader or Barnes & N to your device. Please follow the detailed Help center instructio

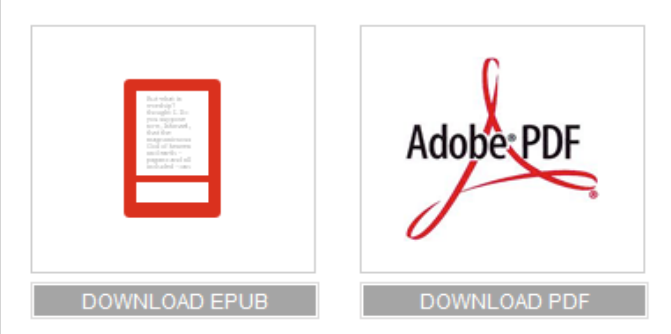

After the download finishes, you will get an .acsm file, it can't be read directly, you should convert it to ePub format.

#### [Learn How to Convert .acsm to .ePub by Freeware](http://www.epubor.com/convert-acsm-to-epub.html)

Now you get ePub files, congratulations! You can read the Google Books on your computer now even if you are off-line! But to read them on Kindle, you still have a few things to do.

### **Remove Google Books DRM**

Google Play books are protected by Adobe DRM which prevents you converting, sharing or even printing them freely. If you want to read them without any obstacle on Kindle Fire (HD), you need to decrypt the DRM protection at first.

In the previous step, if you choose "Download EPUB", you won't simply get an .ePub file but an .acsm file. You can't read the .acsm file by any eReaders.

Now you need to download and install a program called [Adobe Digital Editions,](http://www.google.com/url?sa=t&rct=j&q=&esrc=s&source=web&cd=1&cad=rja&sqi=2&ved=0CB0QFjAA&url=http%3A%2F%2Fwww.adobe.com%2Fproducts%2Fdigital-editions.html&ei=Ap6QUNH-Mq-aiQfe-oCoCw&usg=AFQjCNFX8aDb-fu9NDwH3ET5dnsEzDNkwA&sig2=pEujtTin91aJAPxVmANhoQ) then open your downloaded .acsm file with ADE. If you have registered your ADE with correct Adobe ID, you will see the download process window as the image shows.

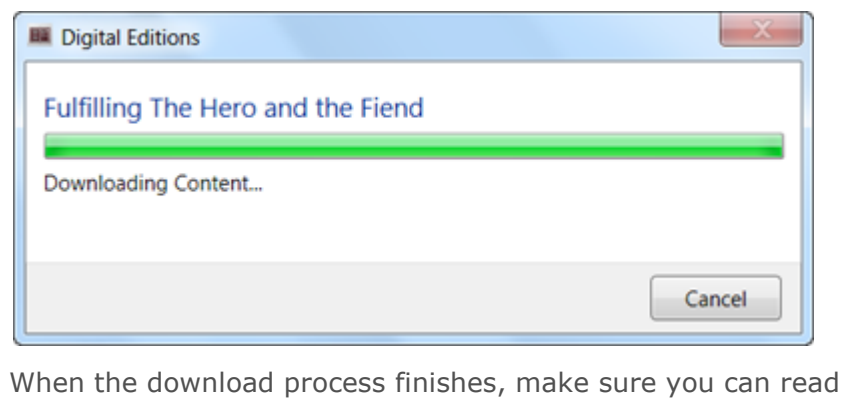

the book in ADE.

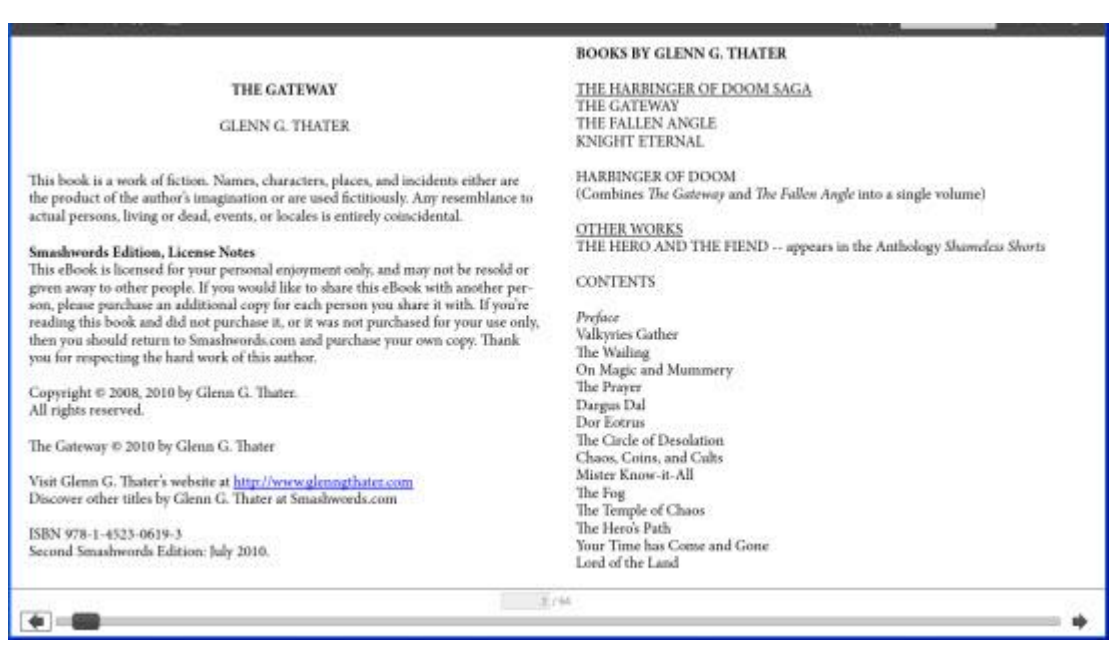

Now [download and install Adobe ePub & PDF Removal,](http://www.epubor.com/adobe-digital-editions-ade-drm-removal.html) the program will find the book automatically then decrypt it, if you do the job strictly as the guide above, there won't be any problem.

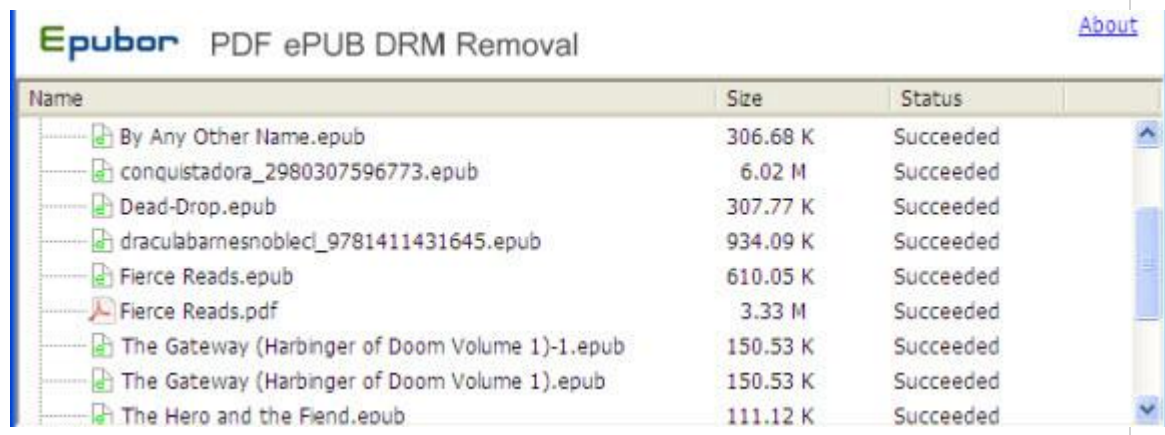

Run the program then click "Remove DRM", this is all you need to do for removing DRM from Google Play Books. You can't find an easier-to-operate software in the planet.

## **Convert and transfer Google Books to Kindle**

Now you have get the DRM free Google Play ePub books, but you still cannot read it on Kindle Fire (HD) as Amazon devices don't accept ePub files. **You need to convert them to mobi format**.

There are several ways to convert ePub books to mobi, and we have written [a](http://www.epubor.com/how-to-read-epub-on-kindle.html)  [very detailed guide](http://www.epubor.com/how-to-read-epub-on-kindle.html) about how to do this. Just click the link and handle the conversion job as that post tells you.

At last, **transfer them to Kindle**, then you can read Google Books on Kindle now!

[Learn 3 Free & Quick Ways to Transfer Books to Kindle](http://www.epubor.com/read-ibooks-on-kindle.html#transfer-book-to-kindle)

**Tips:**

- Read [eBooks\(Kindle, Sony, Kobo, Nook\)](http://www.epubor.com/read-ebooks-on-nexus-7.html) on Google Tablet Nexus 7
- How to read Adobe DRM-protected books on Adobe Digital Editions [\(ADE\)](http://www.epubor.com/how-to-read-sonykobo-ebooks-on-ade.html)
- [Adobe ePUB&PDF DRM Removal help you remove google ebooks DRM](http://www.epubor.com/adobe-digital-editions-ade-drm-removal.html)

### **Google eBookstore Supported reading devices:**

**1.Web browsers:** You can read Google eBooks on any popular browser with JavaScript enabled, IE, Firefox, Chrome, Opera & Safari can all do this.

**2.Smartphones:** You can download and install the [Play Books Android App](https://play.google.com/store/apps/details?id=com.google.android.apps.books)  [\(download link\)](https://play.google.com/store/apps/details?id=com.google.android.apps.books) for free on any compatible Android phone that is running version 2.2 or later and has access to the Google Play, or install [Play Books IOS App](http://itunes.apple.com/us/app/google-play-books/id400989007?mt=8)  [\(download link\)](http://itunes.apple.com/us/app/google-play-books/id400989007?mt=8) on the iPhone, iPod touch, or iPad. (iOS 4.0 or later).

**3.iRiver Story HD™:** This is the world's first one Google Books integrated eReader Device. It offer you 3 million Google eBooks in the iRiver Story HD eReader.

**4.Other eReader devices:** Barnes & Noble Nook™ and Readers™ from Sony. More than 85 devices support the Adobe eBook platform today including Reader<sup>™</sup> from Sony devices (PRS-300 - PRS-700), Aluratek Libre, Astak EZ Reader, Barnes & Noble Nook™ and Nook Color™, BeBook, Bookeen, COOL-ER, Elonex eBook, HanLin eBook, IREX Digital Reader, Neolux Nuut, and more.

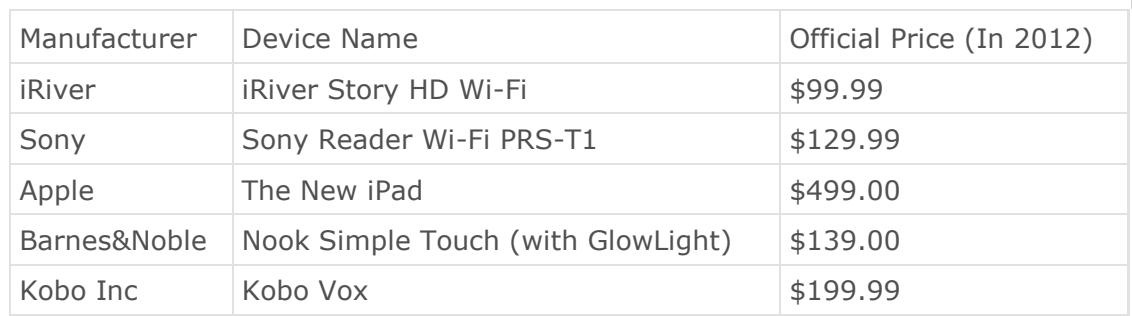

#### **The main devices are listed below**:

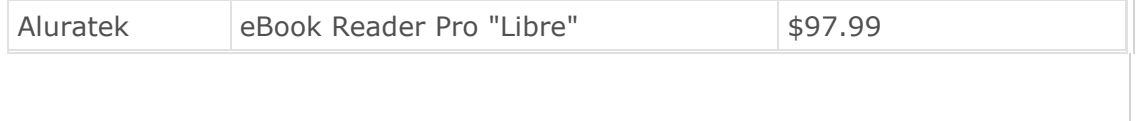

This PDF is generated upon this page: [http://www.epubor.com/how-to-read](http://www.epubor.com/how-to-read-google-ebooks-on-kindle-fire.html)[google-ebooks-on-kindle-fire.html,](http://www.epubor.com/how-to-read-google-ebooks-on-kindle-fire.html) and the original author is [Epubor.](http://www.epubor.com/)